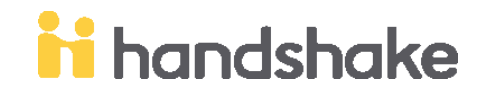

## **REPORTING YOUR INTERNSHIP IN HANDSHAKE**

Before you report your internship in Handshake, make sure you have the appropriate information to report. *These items will include*:

- Name, location, website of the employer/organization
- Name, title, email address, and phone number of your internship supervisor
- Internship start and end date (*a close approximate date is acceptable*)
- Internship hours per week and wage per hour (*if applicable*)

You will also need an official letter from your internship supervisor. This is essentially your contract between the host organization and you.

*The letter will need to include the following:*

- Official organization letterhead
- Detailed list of your duties, tasks, and responsibilities as an intern
- Indication of the 120 hours required to fulfill your required internship
- Supervisor contact information and signature

*\*\*Please note that reported internships without this letter will not be approved*

## **Getting Started:**

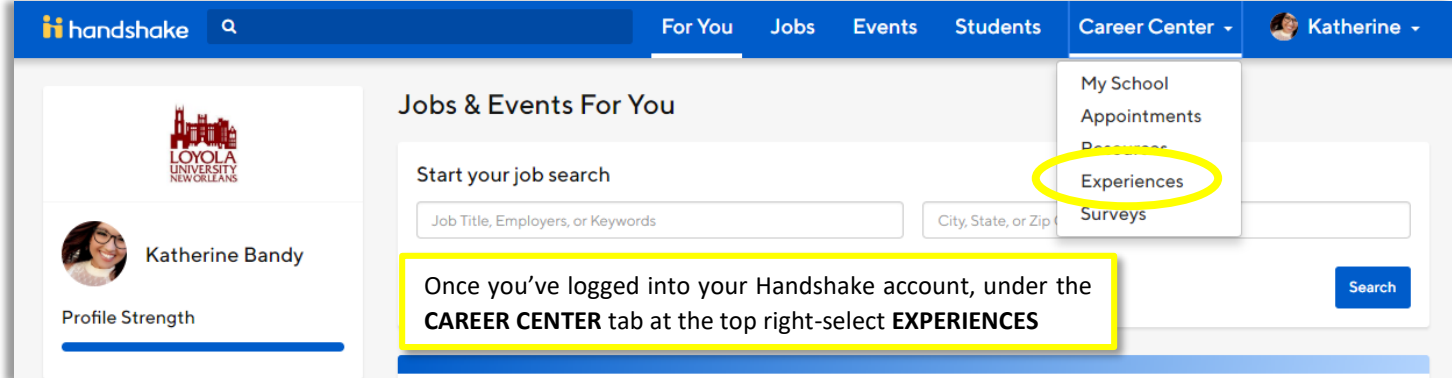

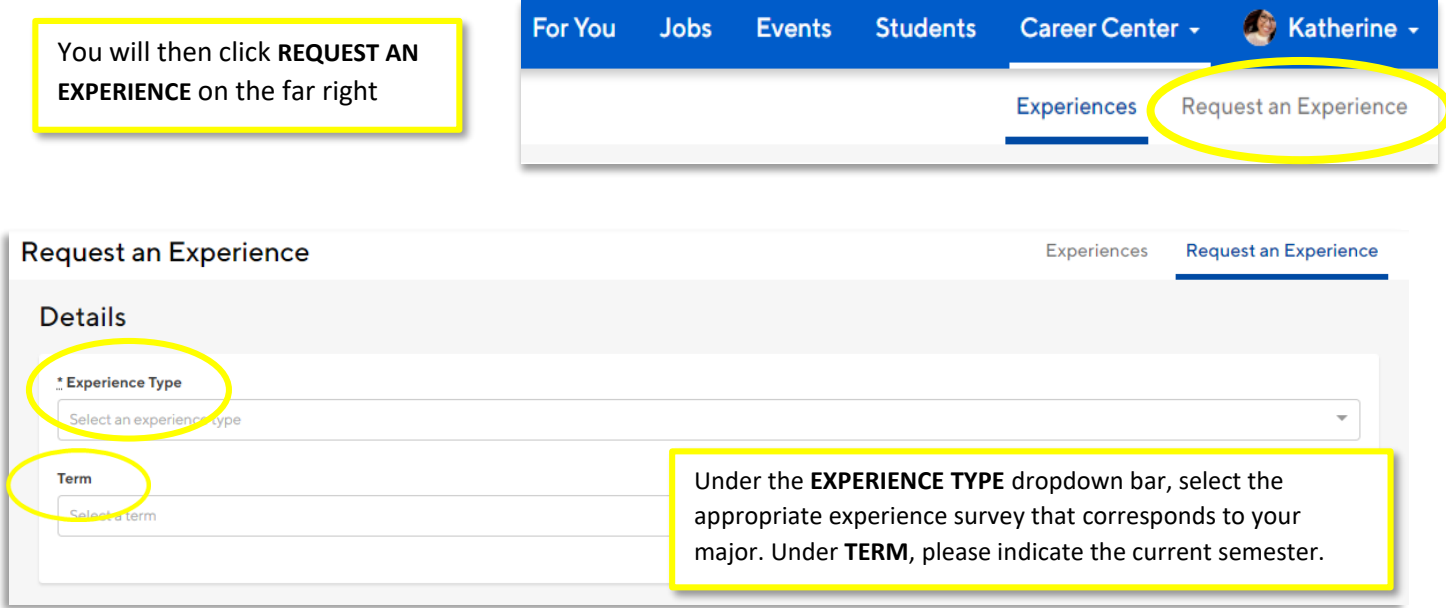

Proceed with filling out the rest of the information fields in Handshake, please be as detailed as possible. Once you've reached the end of the survey, make sure you have your **REQUIRED** internship description letter ready to attach on the NEXT PAGE. *Please note that internship entries will not be reviewed without this document.* Lastly, you will e-sign your full name which indicates you agree to the terms & conditions of being a student intern. This handbook can be found on the next page in the **ATTACHMENTS** section or on the CDC website.

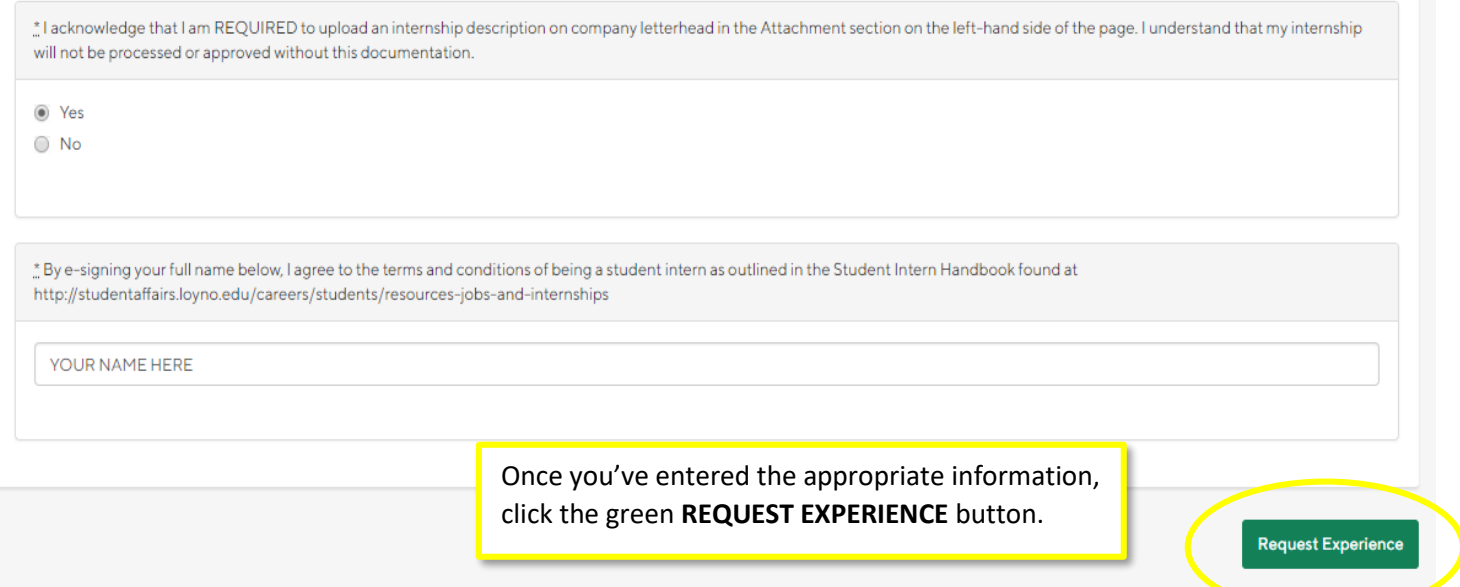

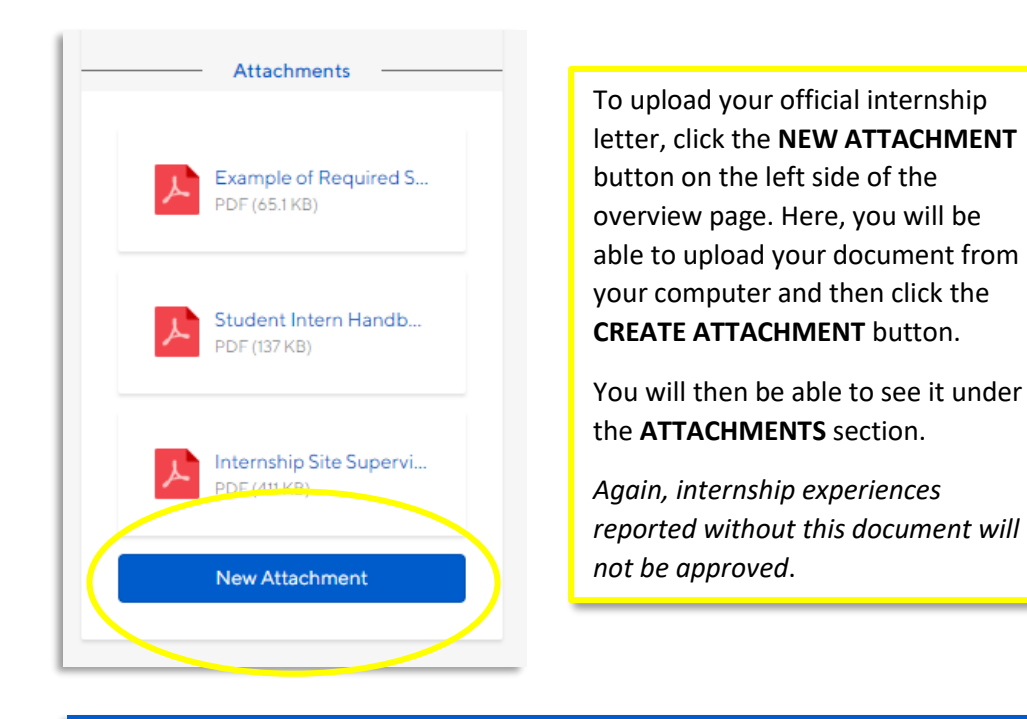

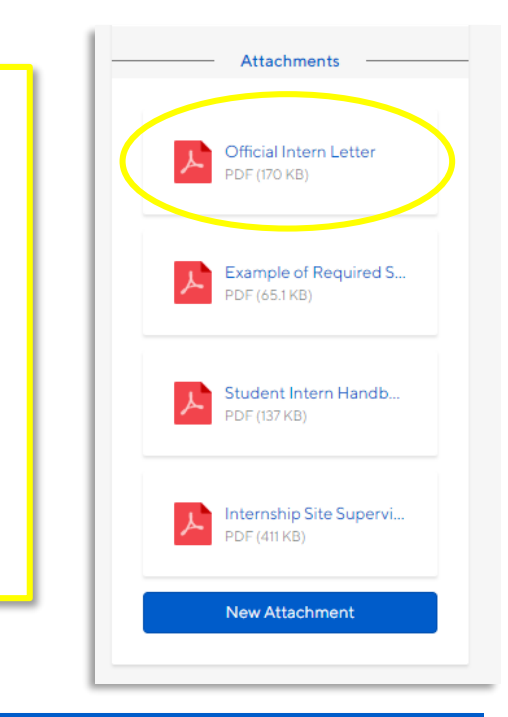

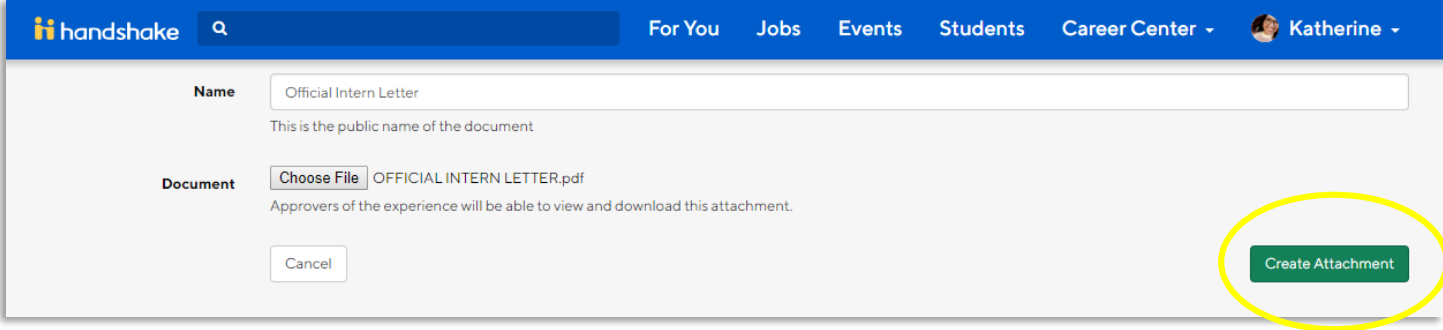

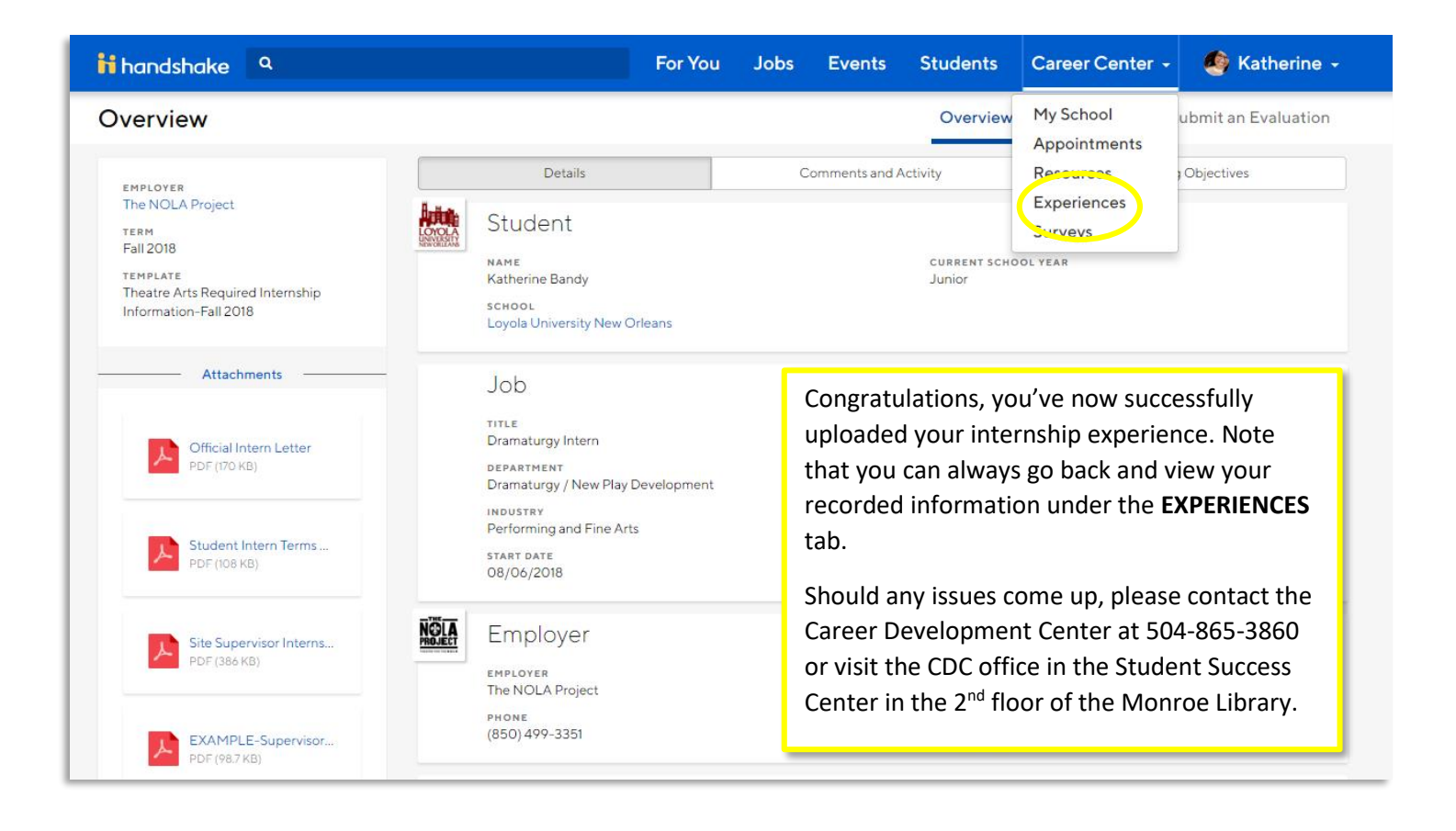